#### Modelo de Disco Centralizado

#### Bruno César Ribas

#### Centro de Computação Científica e Software Livre

<span id="page-0-0"></span>22 de outubro de 2007

1 [O Modelo Centralizado de discos](#page-2-0)

- [Composicao do Modelo](#page-4-0)
- 2 Motivação de Uso
- 3 Evolução do Modelo
	- [Casos de Uso](#page-31-0)
- 5 [Usando Com Terminais Burros](#page-33-0)
- 6 [O Trabalho Atual](#page-37-0)
- 7 [Problemas do Modelo](#page-40-0)

# Sumario

- 1 [O Modelo Centralizado de discos](#page-2-0)  $\bullet$  Composicão do Modelo
- Motivação de Uso
- Evolução do Modelo
- 4 [Casos de Uso](#page-31-0)
- 5 [Usando Com Terminais Burros](#page-33-0)
- 6 [O Trabalho Atual](#page-37-0)
- <span id="page-2-0"></span>7 [Problemas do Modelo](#page-40-0)

# O que é o Modelo Centralizado de Discos?!

- Boot acontece pela REDE
- Máquinas com disco compartilhado  $\bullet$
- · Máquinas sem disco

# Composição do Modelo

<span id="page-4-0"></span>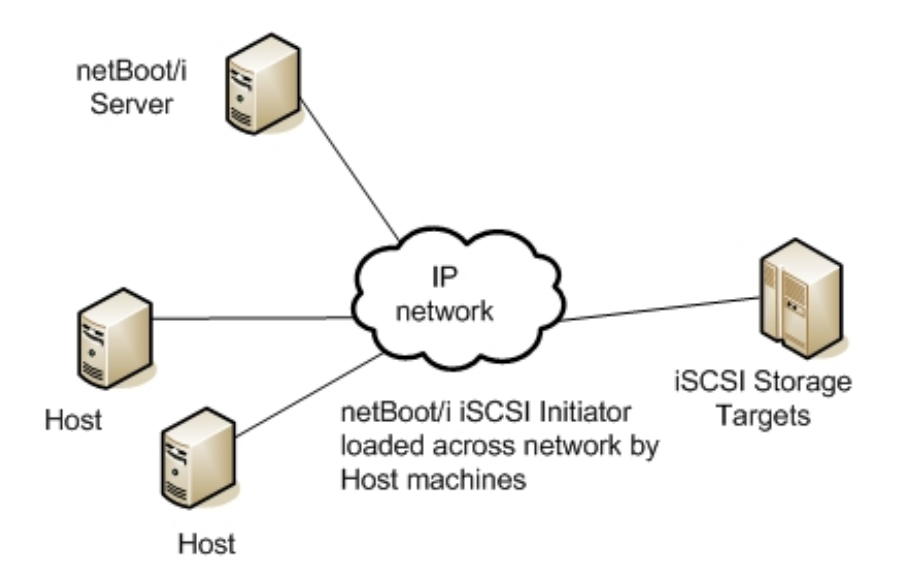

# Sumario

- 1 [O Modelo Centralizado de discos](#page-2-0) · Composição do Modelo
- 2 Motivação de Uso
- Evolução do Modelo
- 4 [Casos de Uso](#page-31-0)
- 5 [Usando Com Terminais Burros](#page-33-0)
- 6 [O Trabalho Atual](#page-37-0)
- <span id="page-5-0"></span>7 [Problemas do Modelo](#page-40-0)

#### · Redução de Custos

 $\blacktriangleright$  Redução do número de discos em funcionamento

- 
- 

- 
- 

#### · Redução de Custos

 $\blacktriangleright$  Redução do número de discos em funcionamento

#### Redução de custo Administrativo  $\bullet$

- $\triangleright$  Menos máquinas para instalar
- $\triangleright$  Reaproveitamento de configuração comum

- 
- 

- · Redução de Custos
	- $\blacktriangleright$  Redução do número de discos em funcionamento

#### · Reducão de custo Administrativo

- $\triangleright$  Menos máquinas para instalar
- $\triangleright$  Reaproveitamento de configuração comum

#### Otimo para Terminais Burros

- 
- 

- · Redução de Custos
	- ▶ Redução do número de discos em funcionamento
- · Reducão de custo Administrativo
	- $\blacktriangleright$  Menos máquinas para instalar
	- $\blacktriangleright$  Reaproveitamento de configuração comum
- Otimo para Terminais Burros
	- $\triangleright$  Várias máquinas iguais em termos de configuração
	- $\blacktriangleright$  Fácil compartilhar raízes

- **·** Redução de Custos
	- ▶ Redução do número de discos em funcionamento
- · Reducão de custo Administrativo
	- $\blacktriangleright$  Menos máquinas para instalar
	- $\blacktriangleright$  Reaproveitamento de configuração comum

#### Otimo para Terminais Burros

- $\triangleright$  Várias máquinas iguais em termos de configuração
- $\blacktriangleright$  Fácil compartilhar raízes

- **·** Redução de Custos
	- ▶ Redução do número de discos em funcionamento
- · Reducão de custo Administrativo
	- $\blacktriangleright$  Menos máquinas para instalar
	- $\blacktriangleright$  Reaproveitamento de configuração comum
- Otimo para Terminais Burros
	- $\blacktriangleright$  Várias máquinas iguais em termos de configuração
	- $\blacktriangleright$  Fácil compartilhar raízes

# Sumario

- 1 [O Modelo Centralizado de discos](#page-2-0) · Composição do Modelo
- 2 Motivação de Uso
- 3 Evolução do Modelo
- 4 [Casos de Uso](#page-31-0)
- 5 [Usando Com Terminais Burros](#page-33-0)
- 6 [O Trabalho Atual](#page-37-0)
- <span id="page-12-0"></span>7 [Problemas do Modelo](#page-40-0)

# Evolução do Modelo

- · primeira versão
- · segunda versão
- **·** terceira versão
- · quarta versão
- · quinta versão

O primeiro modelo era composto por:

- Cada terminal possuia um (01) disco:
	- $\triangleright$  Cada disco possuia apenas o kernel
	- $\triangleright$  O kernel no disco montava a raiz pela rede
- Na servidora de disco:
	- $\triangleright$  Cada terminal possuia uma raíz completa independente

O primeiro modelo era composto por:

- Cada terminal possuia um (01) disco:
	- $\triangleright$  Cada disco possuia apenas o kernel
	- $\triangleright$  O kernel no disco montava a raiz pela rede
- Na servidora de disco:
	- $\triangleright$  Cada terminal possuia uma raíz completa independente

#### O que facilitava:

- $\triangleright$  Com a perda de um disco de terminal não será necessário reinstalar o terminal.
- $\triangleright$  Apenas colocar um disco novo com o kernel

#### $\bullet$  O que ainda é ruim:

- $\triangleright$  Cada terminal possui uma raíz independente
	- $\star$  Grande consumo de disco
	- $\star$  Dificuldade em replicacão de configuracão comum
	- $\star$  Ainda deixa um disco em cada terminal

- O que facilitava:
	- $\triangleright$  Com a perda de um disco de terminal não será necessário reinstalar o terminal.
	- $\triangleright$  Apenas colocar um disco novo com o kernel
- $\bullet$  O que ainda é ruim:
	- $\triangleright$  Cada terminal possui uma raíz independente
		- $\star$  Grande consumo de disco
		- $\star$  Dificuldade em replicacão de configuracão comum
		- $\star$  Ainda deixa um disco em cada terminal

A segunda versão era composto por:

- Cada terminal possuia um (01) disco:
	- $\triangleright$  Cada disco possuia apenas o kernel
	- $\triangleright$  O kernel no disco montava a raiz pela rede
- Na servidora de disco:
	- $\blacktriangleright$  Existe uma raiz template
	- $\triangleright$  Vários diretórios para cada terminal terminal <code>HARD-LINKED</code> no template

A segunda versão era composto por:

- Cada terminal possuia um (01) disco:
	- $\triangleright$  Cada disco possuia apenas o kernel
	- $\triangleright$  O kernel no disco montava a raiz pela rede
- Na servidora de disco:
	- $\blacktriangleright$  Existe uma raiz template
	- $\blacktriangleright$   $\blacktriangleright$  Vários diretórios para cada terminal terminal <code>HARD-LINKED</code> no template

#### O que facilitava:

 $\blacktriangleright$  Economia de disco na servidora

#### $\bullet$  O que ainda é ruim:

- $\triangleright$  Cada terminal possui uma raíz independente
	- $\star$  Ainda deixa um disco em cada terminal

- O que facilitava:
	- $\blacktriangleright$  Economia de disco na servidora
- $\bullet$  O que ainda é ruim:
	- ▶ Cada terminal possui uma raíz independente
		- $\star$  Ainda deixa um disco em cada terminal

A terceira versão era composto por:

- Removido o disco do terminal
- o Utilização de EPROM
- Na servidora de disco:  $\qquad \qquad \Box$ 
	- $\triangleright$  Existe uma raiz template
	- ▶ Vários diretórios para cada terminal terminal HARD-LINKED no template

A terceira versão era composto por:

- Removido o disco do terminal
- o Utilização de EPROM
- Na servidora de disco:  $\bullet$ 
	- $\blacktriangleright$  Existe uma raiz template
	- ▶ Vários diretórios para cada terminal terminal HARD-LINKED no template

- O que facilitava:
	- $\triangleright$  Removido o disco do terminal
	- $\blacktriangleright$  Economia de dinheiro pela remoção do disco

# Evolução do Modelo- quarta versão

A quarta versao era composto por:

- Na servidora de disco:
	- $\blacktriangleright$  Existe uma raiz template
	- $\triangleright$  A raiz template é uma cópia do /etc modificado
	- Diretórios sem modificação são montados remotamente da servidora, ex: /usr
	- $\triangleright$  Arquivos que são modificados no BOOT são link simbólico para o /tmp, ex /etc/hostname  $\rightarrow$  /tmp/etc/hostname

#### Evolução do Modelo- quarta versão

#### O que facilitava:

- ▶ Terminal equivale ao servidor em relação a raiz
- ▶ Terminal pode ser um servidor sem disco, como um servidor de processamento

#### • O que ainda é ruim:

 $\triangleright$  Cada atualização na servidora tem que fazer resync nas configurações dos hosts e ainda modificiar os arquivos necessários

#### Evolução do Modelo- quarta versão

#### O que facilitava:

- ▶ Terminal equivale ao servidor em relação a raiz
- ▶ Terminal pode ser um servidor sem disco, como um servidor de processamento

#### $\bullet$  O que ainda é ruim:

 $\triangleright$  Cada atualização na servidora tem que fazer resync nas configurações dos hosts e ainda modificiar os arquivos necessários

# Evolução do Modelo- quinta versão

A quarta versão é composta por:

- Na servidora de disco:
	- $\triangleright$  Os terminais possuem suporte ao sistema de arquivos UNION [unionfs] ou aufs]
	- A raiz dos terminais é a raiz do servidor de disco
	- $\blacktriangleright$  Uma camada Read-Write é montada por cima da raiz da servidora original
	- $\triangleright$  O que tem que ser modificado é gravado nessa camada RW.

# Evolução do Modelo- quinta versão

- O que facilita:
	- $\triangleright$  Para boot de servidoras a camada RW pode ser guardada no servidor de disco
	- $\triangleright$  Facilidade de adicionar configurações adicionais para algum host específico
- $\bullet$  O que ainda é ruim:
	- ▶ O sistema AUFS não está na raiz do kernel, é um patch a parte.

# Evolução do Modelo- quinta versão

- O que facilita:
	- $\triangleright$  Para boot de servidoras a camada RW pode ser guardada no servidor de disco
	- $\triangleright$  Facilidade de adicionar configurações adicionais para algum host específico
- $\bullet$  O que ainda é ruim:
	- ▶ O sistema AUFS não está na raiz do kernel, é um patch a parte.

# Sumario

- 1 [O Modelo Centralizado de discos](#page-2-0) · Composição do Modelo
- Motivação de Uso
- Evolução do Modelo
- 4 [Casos de Uso](#page-31-0)
- 5 [Usando Com Terminais Burros](#page-33-0)
- 6 [O Trabalho Atual](#page-37-0)
- <span id="page-31-0"></span>7 [Problemas do Modelo](#page-40-0)

O Modelo centralizado de Uso é largamente usado, alguns exemplos são:

- Departamento de Informatica da UFPR
- **•** Paraná Digital
- IME-USP
- Maratona Linux
- **Várias Soluções Thin-Client**

# Sumario

- 1 [O Modelo Centralizado de discos](#page-2-0) · Composição do Modelo
- Motivação de Uso
- Evolução do Modelo
- 4 [Casos de Uso](#page-31-0)
- 5 [Usando Com Terminais Burros](#page-33-0)
- 6 [O Trabalho Atual](#page-37-0)
- <span id="page-33-0"></span>7 [Problemas do Modelo](#page-40-0)

# Usando Com Terminais Burros

- **•** Boot em qualquer das versões
- $\bullet$  X do terminal faz Requisição XDMCP ao servidor de processamento
- **o** Terminal Burro fica Ocioso

# Usando com Terminais Burros - XDMCP

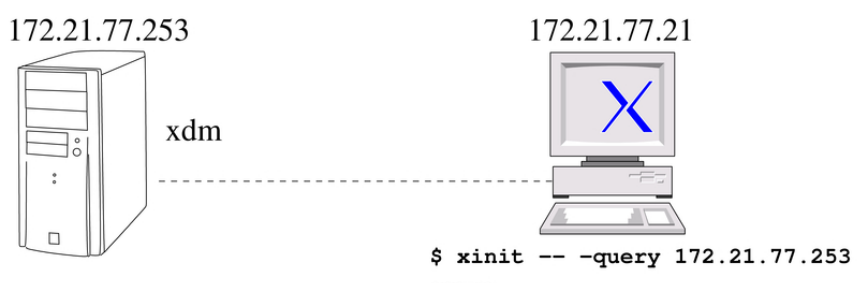

oppure:

 $$ X - query 172.22.77.253$ 

# Usando com Terminais Burros - Problemas

- · Usuário utiliza recursos do servidor, mídias removíveis dos terminais nao sao reconhecidas facilmente
- **Muita Utilização da rede**

# Sumario

- 1 [O Modelo Centralizado de discos](#page-2-0) · Composição do Modelo
- Motivação de Uso
- Evolução do Modelo
- 4 [Casos de Uso](#page-31-0)
- 5 [Usando Com Terminais Burros](#page-33-0)
- 6 [O Trabalho Atual](#page-37-0)
- <span id="page-37-0"></span>7 [Problemas do Modelo](#page-40-0)

# O Trabalho Atual

- · A quinta versão está sendo trabalhada
- · Soluções de uso de mídia em terminais estão sendo desenvolvidas
- Grande Trabalho com Terminais Burros  $\bullet$

# O Trabalho Atual- solução de mídia

#### Utiliza SSHFS

- $\blacktriangleright$  garante uso transparente
- $\blacktriangleright$  wrapper sshfs semelhante ao comando mount
- Cada pedido de montagem acontece uma interrupcao que:
	- $\blacktriangleright$  verifica se a mídia está disponível
	- ▶ ... verifica se já está sendo utilizada

# Sumario

- 1 [O Modelo Centralizado de discos](#page-2-0) · Composição do Modelo
- Motivação de Uso
- Evolução do Modelo
- 4 [Casos de Uso](#page-31-0)
- 5 [Usando Com Terminais Burros](#page-33-0)
- 6 [O Trabalho Atual](#page-37-0)
- <span id="page-40-0"></span>7 [Problemas do Modelo](#page-40-0)

# Problemas do Modelo

- Se a servidora de Disco Falhar ...
- Se a rede falhar ...

# Sumario

- 1 [O Modelo Centralizado de discos](#page-2-0) · Composição do Modelo
- Motivação de Uso
- Evolução do Modelo
- 4 [Casos de Uso](#page-31-0)
- 5 [Usando Com Terminais Burros](#page-33-0)
- 6 [O Trabalho Atual](#page-37-0)
- <span id="page-42-0"></span>7 [Problemas do Modelo](#page-40-0)

- · Facilita Administração
- Reduz brandamente os custos  $\bullet$
- · Facilita Administração !!!
- Existe desenvolvimento

# Algumas Referências

- http://www.c3sl.ufpr.br
- http://www.kernel.org
- http://fuse.sourceforge.net/sshfs.html
- <span id="page-44-0"></span>http://www.ltsp.org/